# Animation

Tom Kelliher, CS 320

Mar. 11, 2011

## 1 Administrivia

#### Announcements

#### Assignment

Read 4.2–4.9.

#### From Last Time

Discussion of project.

#### Outline

1. Animation: double.c, pong.c

#### Coming Up

Objects and transformations.

Project 2.

### 2 Animation

Two example programs: double.c and pong.c .

### 2.1 Double Buffering

- 1. Why did the time look so bad in paint.c?
- 2. Consider video refresh and OpenGL refresh:

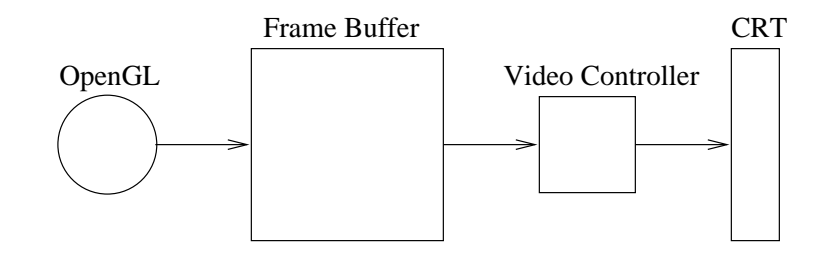

Synchronization?

3. Consider double buffering:

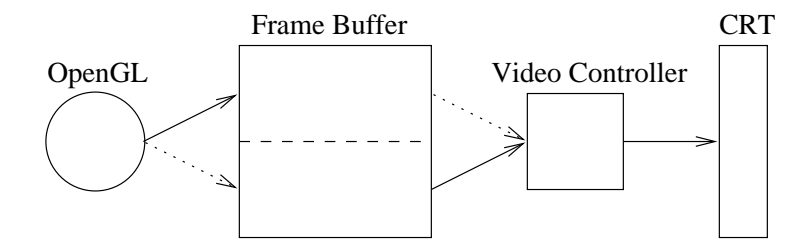

4. Is double buffering a cure-all? No, some jitter is possible if render rate is a near multiple of refresh rate.

#### 2.2 double.c

- 1. A rotating square.
- 2. Demo with and without double buffering.

#### 3. Key points:

- (a) Use of GLUT\_DOUBLE in call to glutInitDisplayMode.
- (b) The idle function, spinDisplay updates spin factor and posts a display callback.
- (c) display re-renders.
- 4. Use of glRotate\* to multiply current matrix.
	- (a) First parameter is degrees of rotation.
	- (b) Next three parameters specify axis of rotation as a vector.
- 5. Use glPushMatrix/glPopMatrix to save/restore original values.

#### 2.3 pong.c

My first video game. Wow.

- 1. What are the elements in the game?
- 2. What animations are there? What functions do they map to?
- 3. What are the boundary conditions?
	- (a) Velocity.
	- (b) Bounces.
	- (c) Acceleration.
	- (d) Randomization.
	- (e) Misses.

(f) Points, time?

Details:

- 1. Creating/rendering the ball.
- 2. Moving the ball: glTranslate.
- 3. Accessing cursor control keys: glutSpecialFunc.